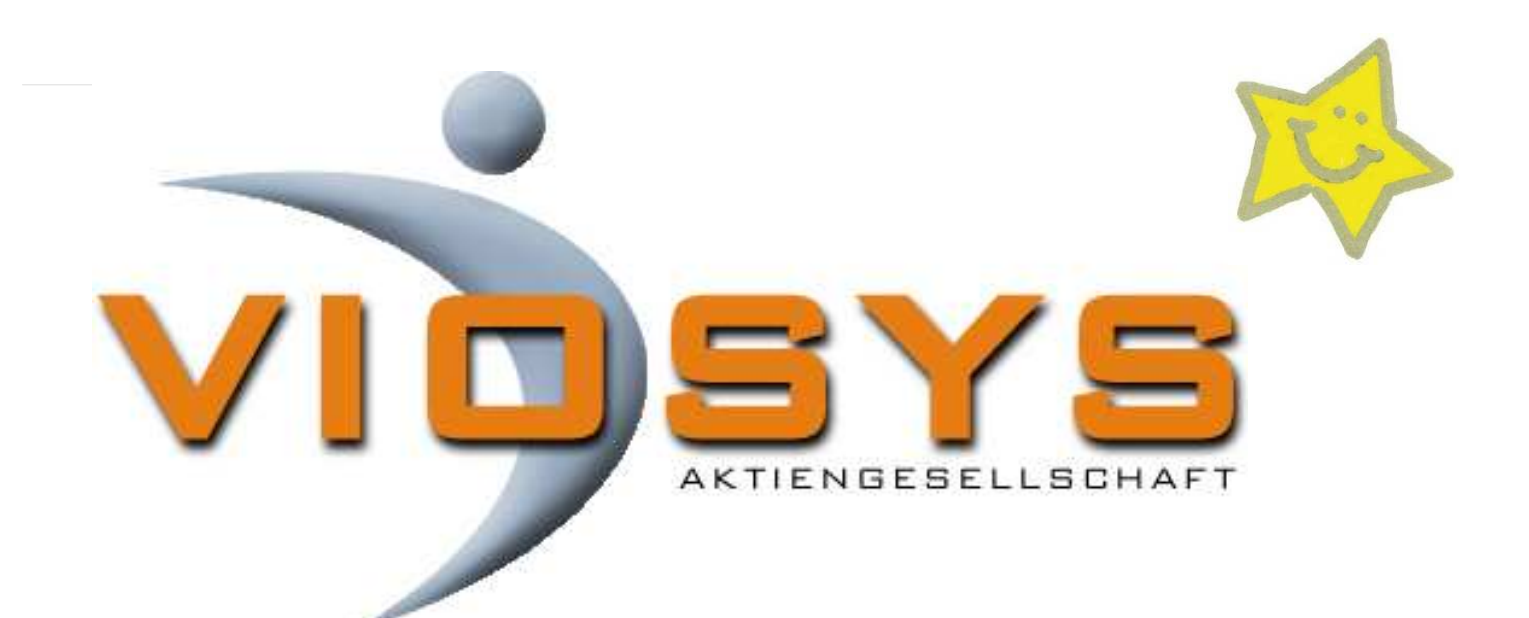

# Herzlich Willkommen.Schön, dass Sie da sind.

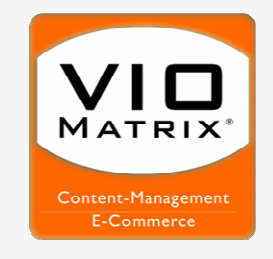

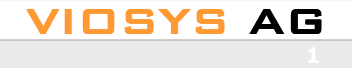

## **Steckbrief**

**Start**

# Wer ist VIOSYS?

IT Software- und Systemhaus gegründet im Jahr 2000, aktuell 10 Mitarbeiter inkl. 3 Auszubildende

Was macht VIOSYS?

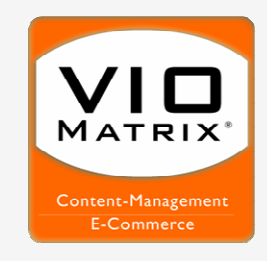

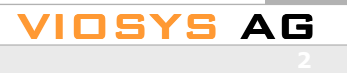

# **Wir programmieren…**

**Start**

#### **Produkt- und Leistungsangebot von VIOSYS**

#### **Bereich Internet / Intranet**

- − Internetauftritte für Firmenkunden
- − Entwicklung und Programmierung von Portalen und Shopsystemen
- − Programmierung Back-Office-Systemen

#### **Bereich Beratung**

- − Entwicklung von internetbasierten Geschäftsmodellen
- − Prüfung und Optimierung für Suchmaschinen

#### **Bereich Softwareentwicklung und Dienste**

- − Web-Datenbanken und Systemapplikationen
- − Eigene Entwicklungsumgebung (VIO.Matrix®)
- − Bereitstellung und Betreuung von Webservern (Hosting)

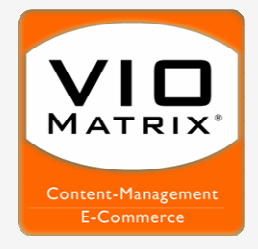

**…**

**Start**

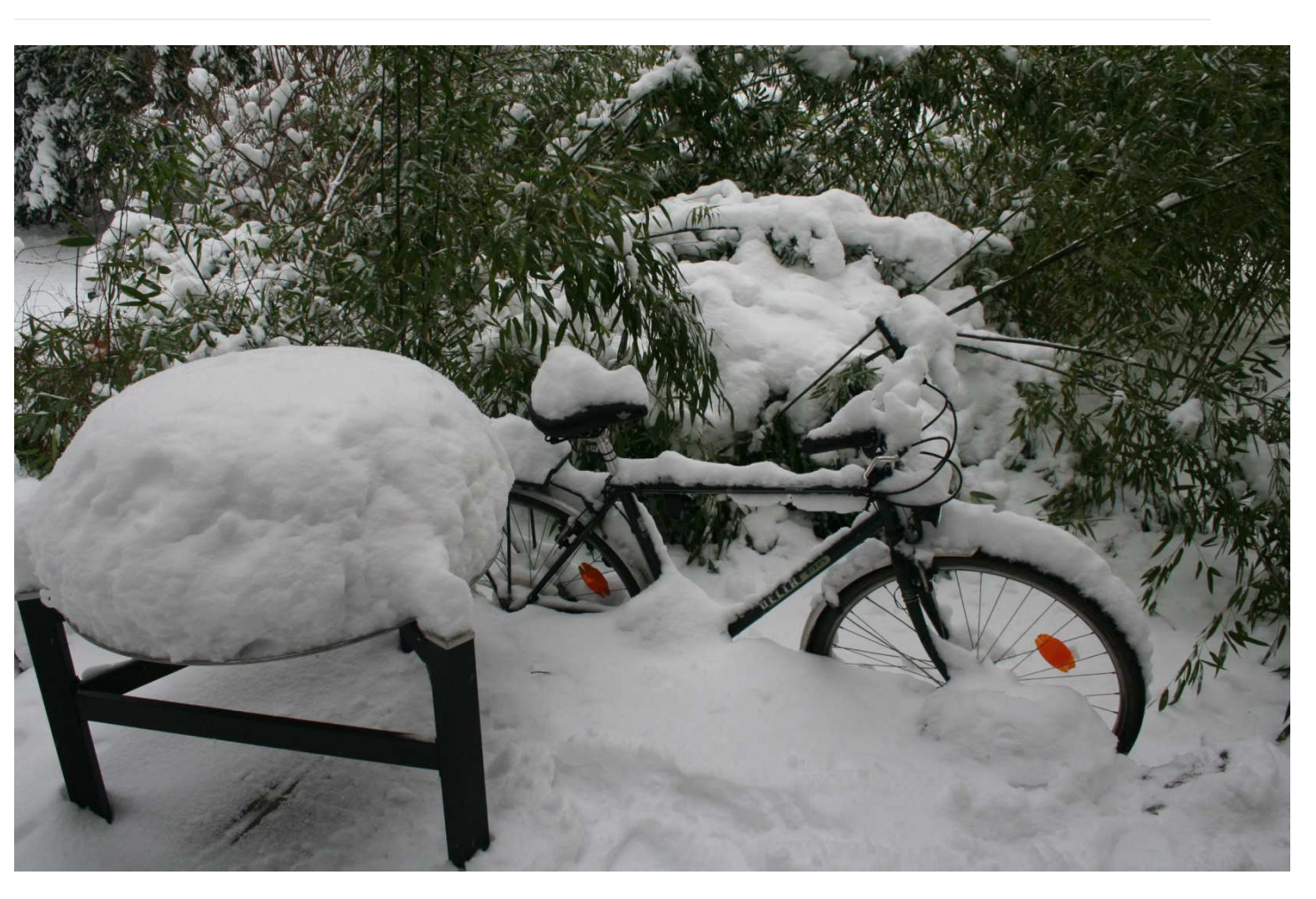

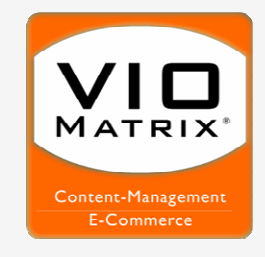

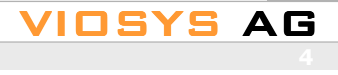

Präsentation am 27. Februar 2009, VIOSYS AG

# **…und kämpfen für den Erfolg in jedem Projekt**

**Start**

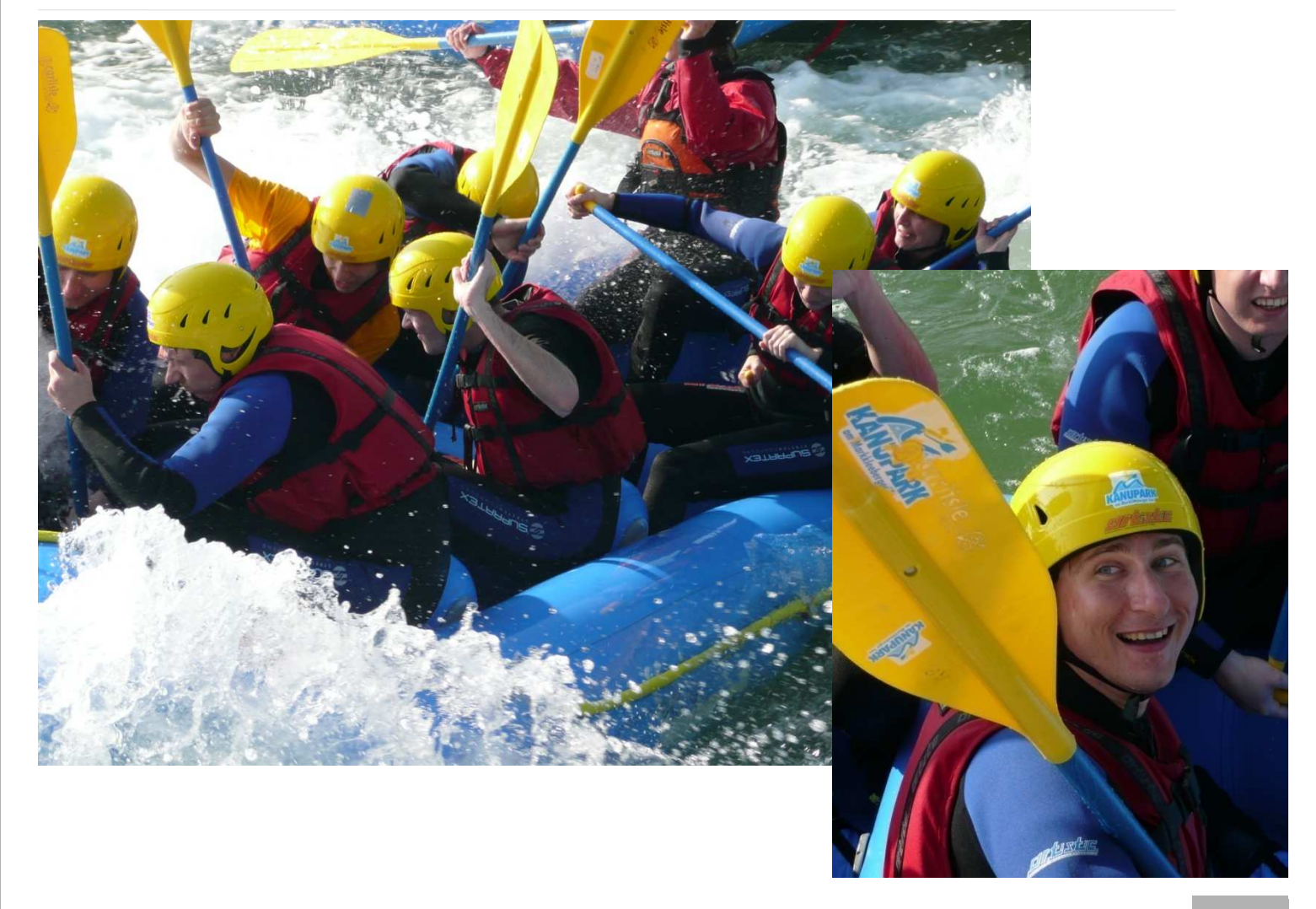

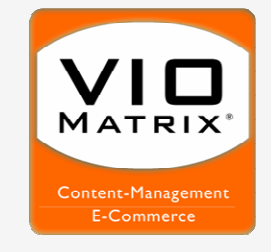

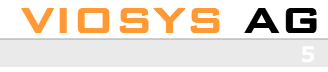

Präsentation am 27. Februar 2009, VIOSYS AG

# **Zusammenfassung des Steckbriefes**

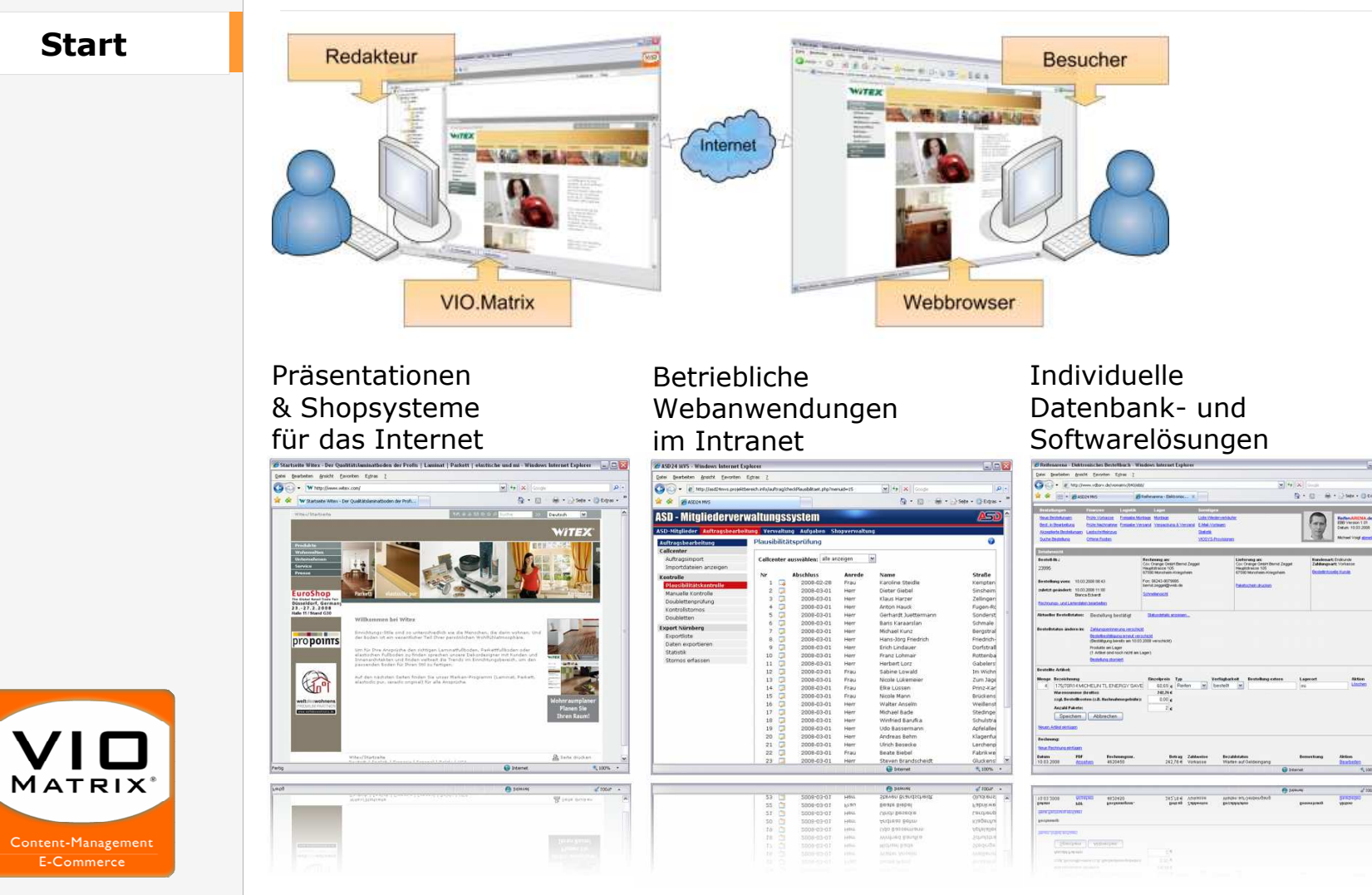

VIOSYS AG

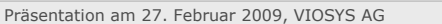

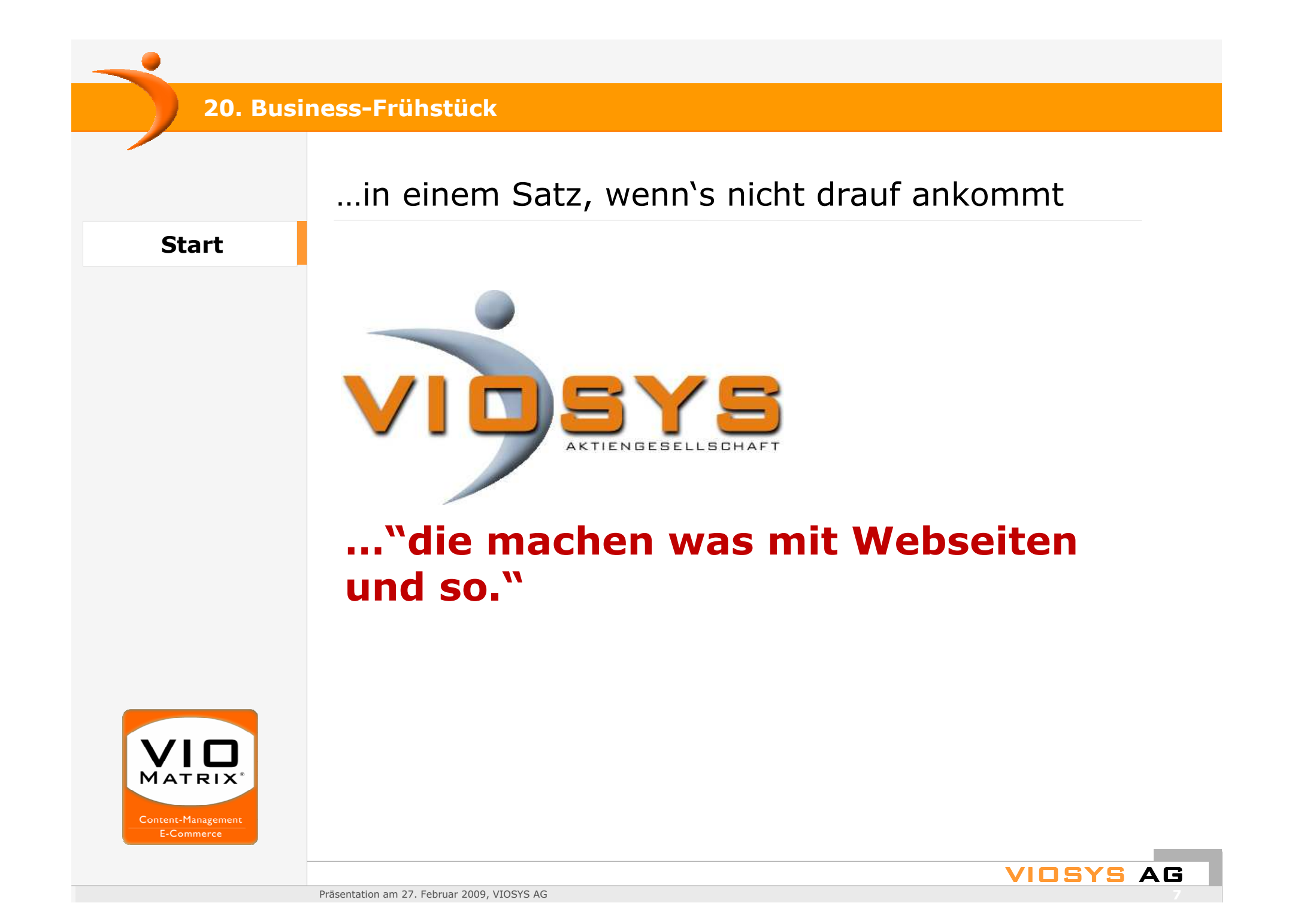

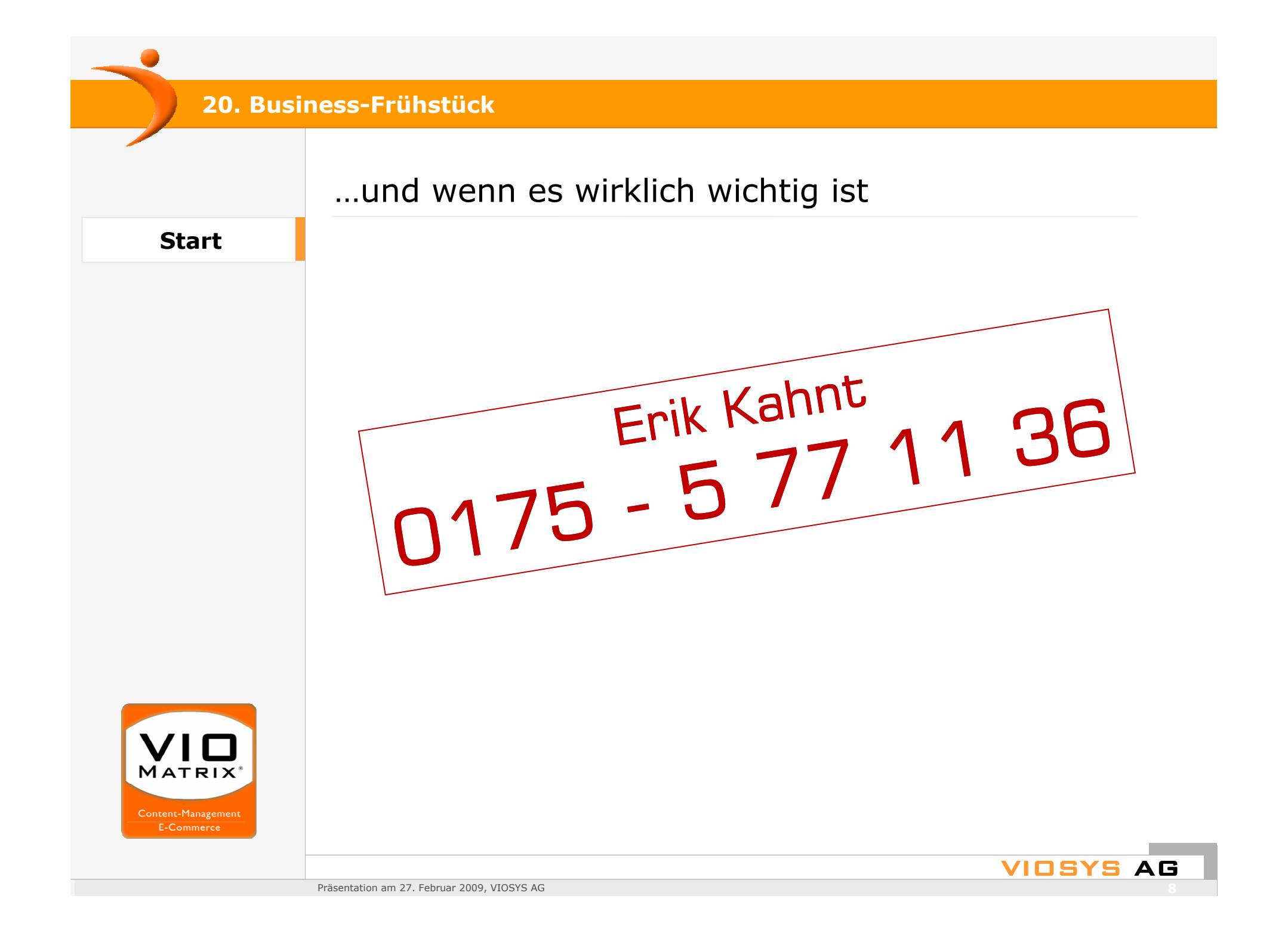

## **Solche Grafiken…**

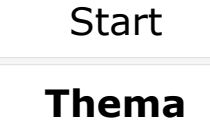

Umsatz in Mrd. Euro in Deutschland

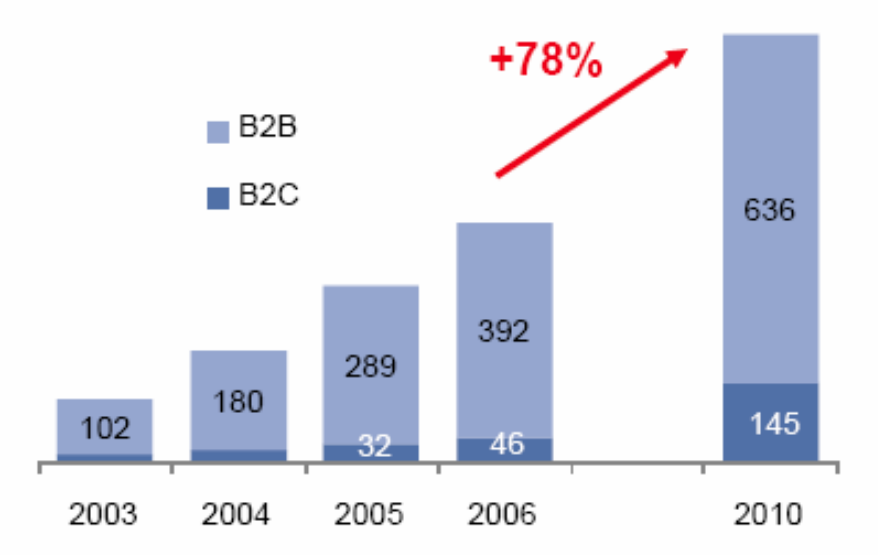

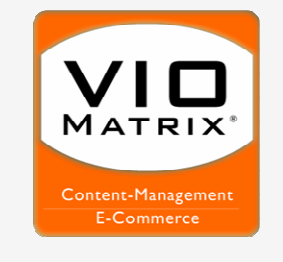

Quelle: BITKOM 2007

@ Ibi research 2009 I www.ecommerce-leiffaden.de I Selfe 10

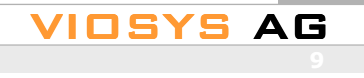

# …lassen Kinderträume erwachen.

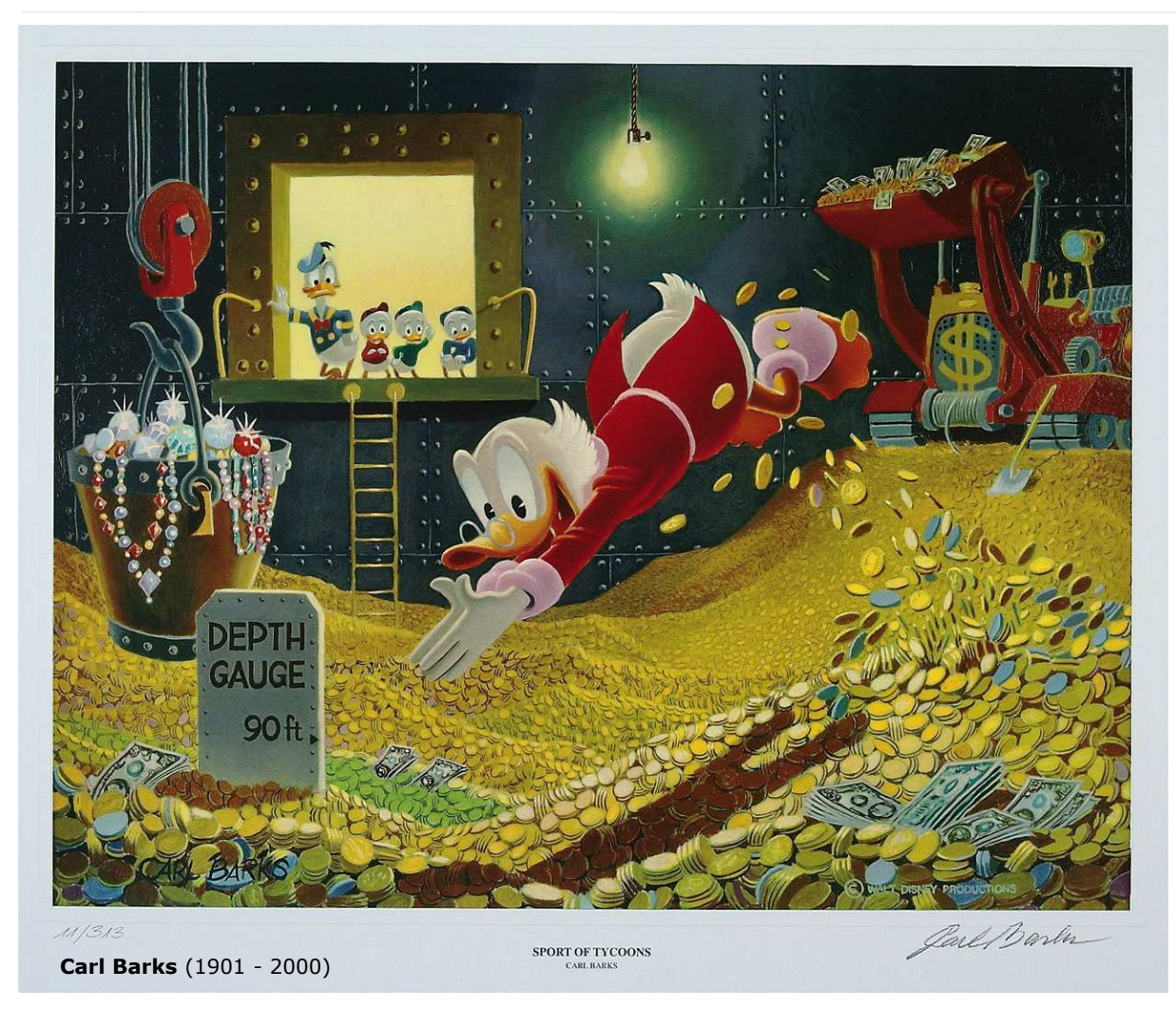

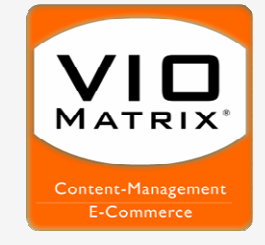

**Thema**

**Start** 

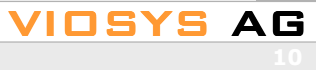

Präsentation am 27. Februar 2009, VIOSYS AG

**20. Business-Frühstück**…die mit der Realität nicht viel zu tun haben.**Start Thema**MATRIX بسبيم ويعرضهم رامح Content-Management E-Commerce

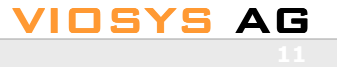

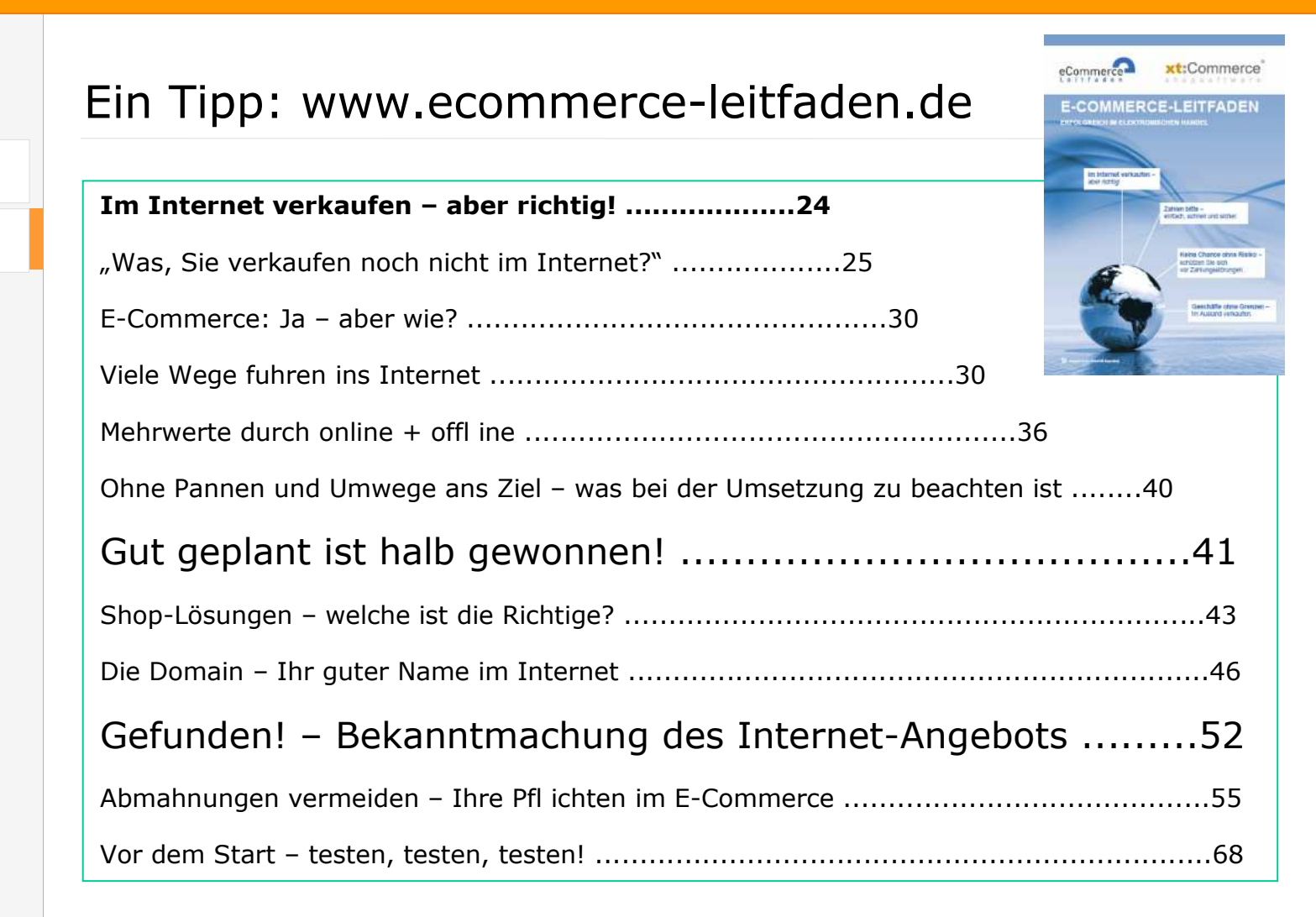

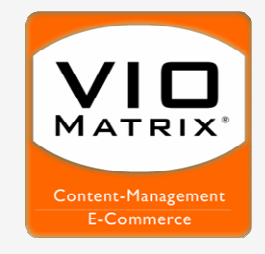

**Thema**

**Start** 

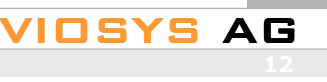

# **"Pflichtaufgaben"**

**Start** 

**Thema**

- Richten Sie sich auf eine intensive Planungsphase ein.
- $\bullet$ Investieren Sie Zeit in eine ausgiebige Marktanalyse
- $\bullet$  Planen Sie die Umsetzung Ihrer Internet-Strategie möglichst nah an ihrem existierenden Geschäft
- Analysieren Sie sehr genau die bestehenden internen Abläufe.

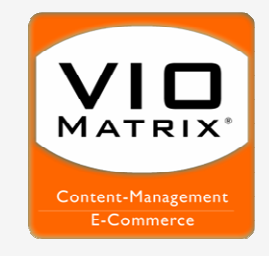

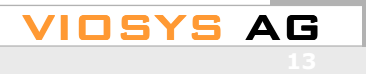

### **Grundfragen**

**Start** 

**Thema**

- Eignet sich ein Produkt für den Verkauf im Internet?
- $\bullet$ Wie kommen die Produkte zum Kunden?
- Welche Preise kann ich erzielen?
- $\bullet$ Womit / Worüber verkaufe ich eigentlich?
- Wann soll das Ganze Gewinn abwerfen?
- Und… wer macht das eigentlich alles?

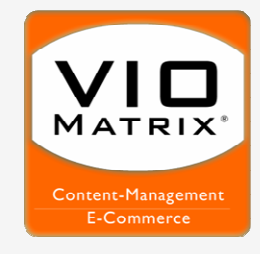

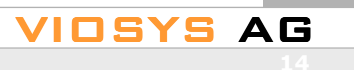

**Start** 

**Thema**

# **Herausforderungen**

- Wahl der passenden Shop-Software (Wie finde ich das Richtige angesichts unüberschaubar vieler Möglichkeiten)
- Vertriebskanäle; viele Wege führen ins Internet
	- Verkaufsplattformen
	- Auktionsplattformen
	- Verkauf über Sub-Shops
	- Eigener Shop
	- $\bullet$  Newsletter als eigenständiger "Kanal"
- Pflege des Produktangebotes (manuell oder teilautomatisiert für gute Inhalte)
- Gefunden werden. Gefunden werden. (Werben im Internet oder ganz klassisch oder kreuz und quer)
- Rechtliche Fallstricke (Vermeidung von Abmahnungen)
- Abarbeitung der Bestellungen
- Lagerhaltung, Lieferfähigkeit und Logistik
- Zahlungsverfahren und Finanzierung
- Service, Gewährleistung, Kulanz, Umgang mit Retouren
- Denken und Fühlen wie ein Kunde (Der Usability-Test)

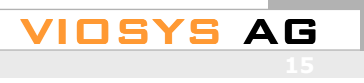

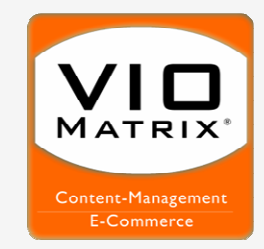

# **Nur Mut. Es ist Ihre Entscheidung!**

**Fazit**Thema**Start** 

MATRIX

Content-Management E-Commerce

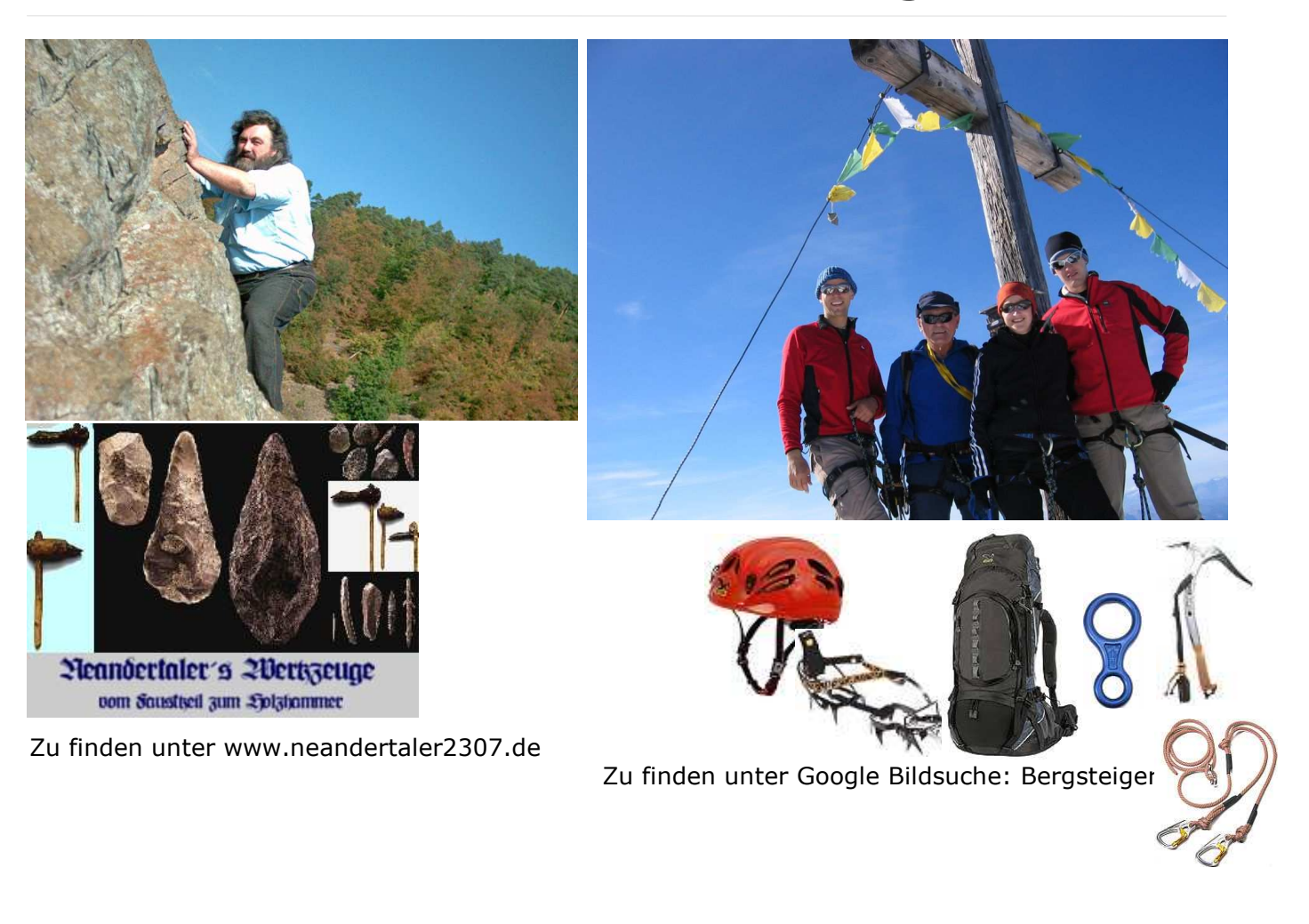

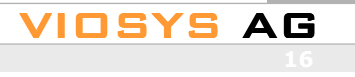